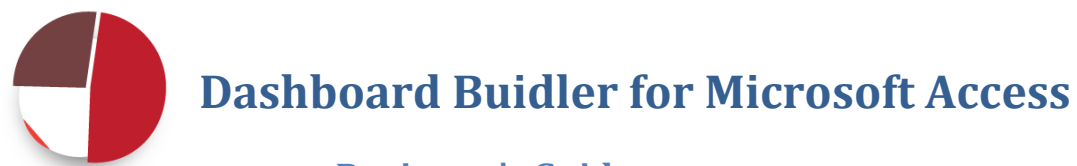

## **Reviewer's Guide**

### **Contents**

Why is Dashboard Builder [interesting to a business reader?](#page-1-0) [What is Dashboard Builder?](#page-1-1) [Getting started with Dashboard Builder](#page-2-0) [Related products from OpenGate](#page-2-1) [About OpenGate](#page-2-2)

#### **Quick Reference**

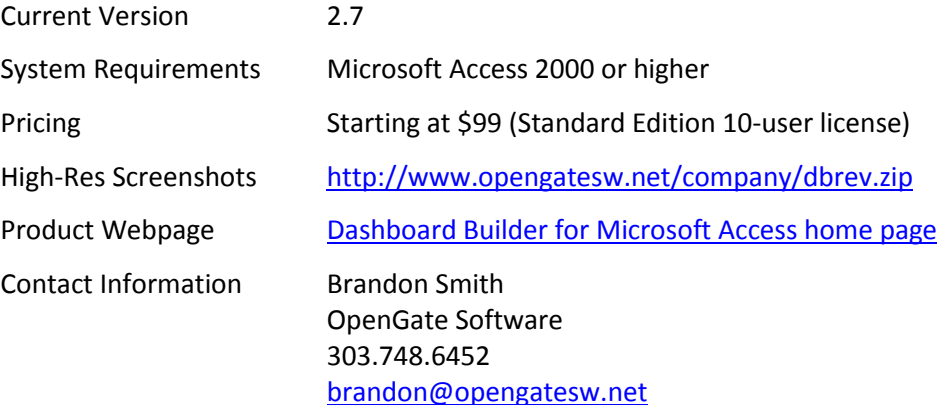

This document is copyright © 2010 OpenGate Software. The information contained in this document is subject to change without notice. If you find any problems in the documentation, please report them to us in writing. This document is not warranted to be error-free. Except as may be expressly permitted in your license agreement for these Programs, no part of these Programs may be reproduced or transmitted in any form or by any means, electronic or mechanical, for any purpose.

Microsoft and the Office logo are trademarks or registered trademarks of Microsoft Corporation in the United States and/or other countries.

# <span id="page-1-0"></span>**Why is Dashboard Builder interesting to a business reader?**

Large and small businesses alike rely on Microsoft Access to run key elements of their business, from departmental databases to small business CRM, Access regularly steps in as a cost-effective solution to track daily business information. While Access is excellent for storing information, it is strongly lacking in terms of packaged analysis and intelligence.

**Your readers will be interested in Dashboard Builder for Microsoft Access because it solves a common problem they face: getting meaningful information out of their Access data without becoming a software developer.** Microsoft sources we've spoken to have given an approximate number of 12 million Microsoft Access users worldwide. A large number of those users struggle to effectively analyze their data to make better decisions.

"Because of lack of information, processes, and tools, through 2012, more than 35 percent of the top 5,000 global companies will regularly fail to make insightful decisions about significant changes in their business and markets."

> *Gartner 2009 Business Intelligence Predictions report<sup>1</sup>*

**Dashboard Builder helps users create inexpensive business intelligence dashboards directly within Access with no programming skills.**

## <span id="page-1-1"></span>**What is Dashboard Builder?**

Dashboard Builder helps Microsoft Access users visualize their data using various graphs and metrics. Dashboard Builder guides users to define what sort of summarization they would like to see without the need for strong SQL query language skills.

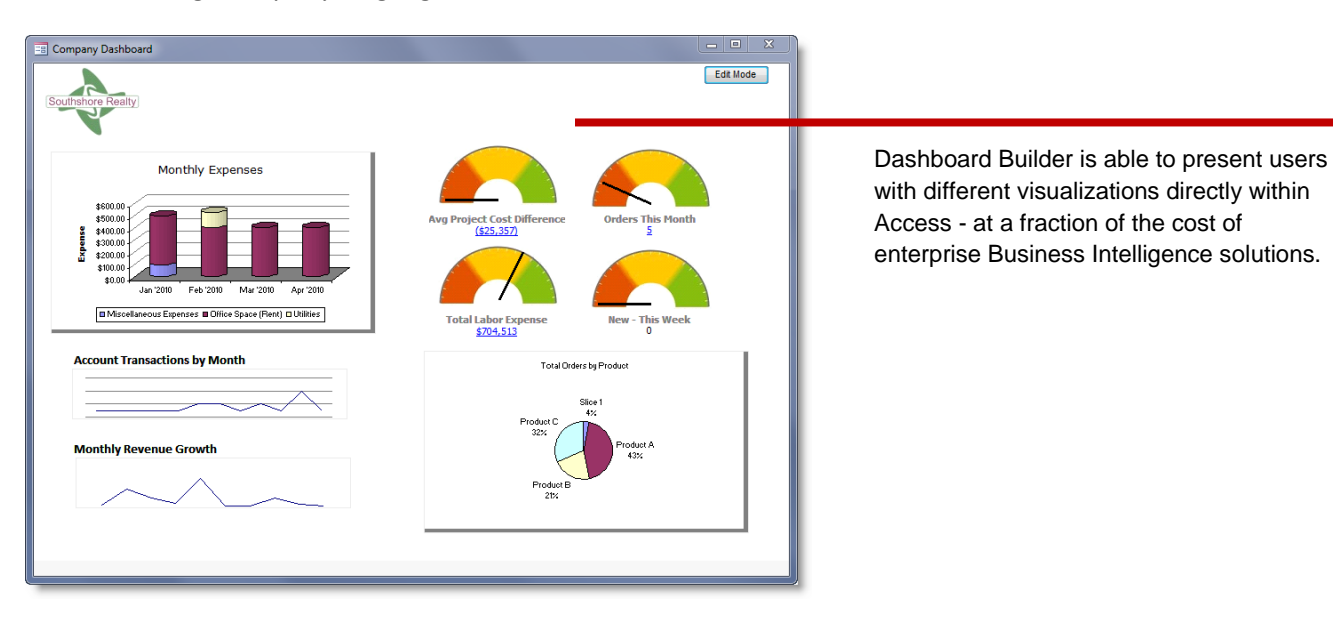

 $\overline{a}$ <sup>1</sup> "Gartner Reveals Five Business Intelligence Predictions for 2009 and Beyond", <http://www.gartner.com/it/page.jsp?id=856714>

Excerpts of this guide may be used freely in the context of any review of the Dashboard Builder software without citation or quotation.

# <span id="page-2-0"></span>**Getting started with Dashboard Builder**

Dashboard Builder does not require installation. Simply unzip the contents of the download file to a folder, and double click the "Dashboard Builder for Access..." database file on a PC with Microsoft Access 2000 or higher.

To begin working with Dashboard Builder, you can review the sample data and dashboards in the file. Alternatively, you can integrate Dashboard Builder with an existing database, or link to the tables from another Access, SQL Server, or MySQL database.

The following tutorials are available to help with creating metrics, graphs, and managing advanced aspects of the product:

- **[Setting up Dashboard Builder metrics](http://www.opengatesw.net/support/dashboard-builder/Working-With-Dashboard-Builder-Metrics.htm)**
- **[Working with Dashboard Builder Professional](http://www.opengatesw.net/demos/DBPro/Dashboard%20Builder%20Pro%20Demo.htm)**
- Basic Dashboard Customization [Adding a logo and resizing dashboards](http://www.opengatesw.net/support/dashboard-builder/Customizing-Dashboard-Builder-Dashboards-1/Customizing-Dashboard-Builder-Dashboards-1.htm)
- **ELINE BRISH DASH DATA BUILDER TO SOL SERVER THE USING SERVER**

# <span id="page-2-1"></span>**Related products from OpenGate**

#### **UI Builder for Microsoft Access**

Add powerful menu navigation system and advanced, pre-built features for your existing databases, or a database created with our Designer product. Packed with the essential features every MS Access database needs, without requiring hours of Visual Basic. [Click to learn more>>](http://www.opengatesw.net/products/UI%20Builder/UIBuilder.htm?utm_source=reviewerguide)

#### **Designer for Microsoft Access**

<span id="page-2-2"></span>Create Access database tables fields, relationships, and data entry forms without being a database expert. Designer walks users through the database creation process with a plain-language Q&A wizard, and automates the difficult work of creating tables, relationships, and user forms. [Click to learn more>>](http://www.opengatesw.net/products/Designer/Designer-for-Microsoft-Access.htm?utm_source=reviewerguide)

### **About OpenGate Software**

We provide powerful solutions for business applications based on Microsoft Access. More than 5,000 users worldwide rely on OpenGate solutions to help power their businesses. OpenGate Software is based in Aurora, Colorado and has been creating Microsoft Access applications since 2001.